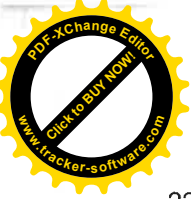

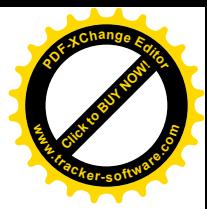

220621-2022-347-7122--Smlouva o úschově-JUDr. Patrik Nešpor & Město Jeseník-AM-ACR

# **SMLOUVA O ÚSCHOVĚ**

uzavřená dle ust. § 2402 a násl. zákona č. 89/2012 Sb., občanský zákoník ve spojení se zákonem č. 85/1996 Sb., o advokacii

sepsána mnou, JUDr. Patrikem Nešporem, advokátem se sídlem v Oblouku 170/1, 790 01 Jeseník, níže uvedeného dne, měsíce a roku, mezi podle svého vlastního prohlášení k právnímu jednání v plném rozsahu zcela svéprávnými stranami, kterými jsou:

#### I. Smluvní strany

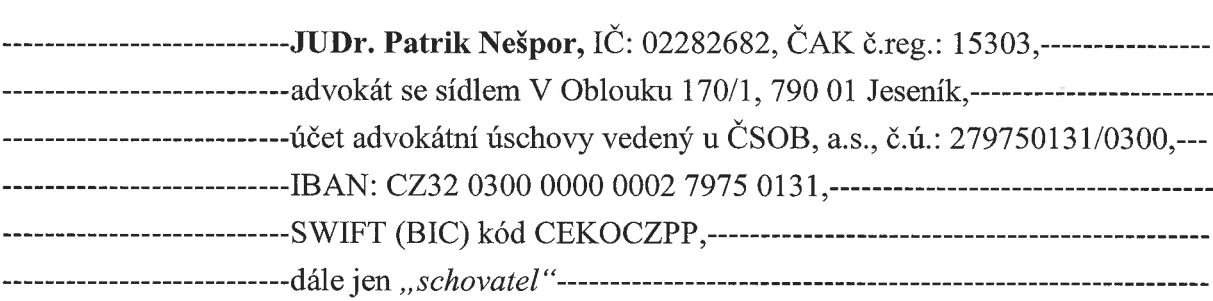

#### **Uschovatel:**

Schovatel:

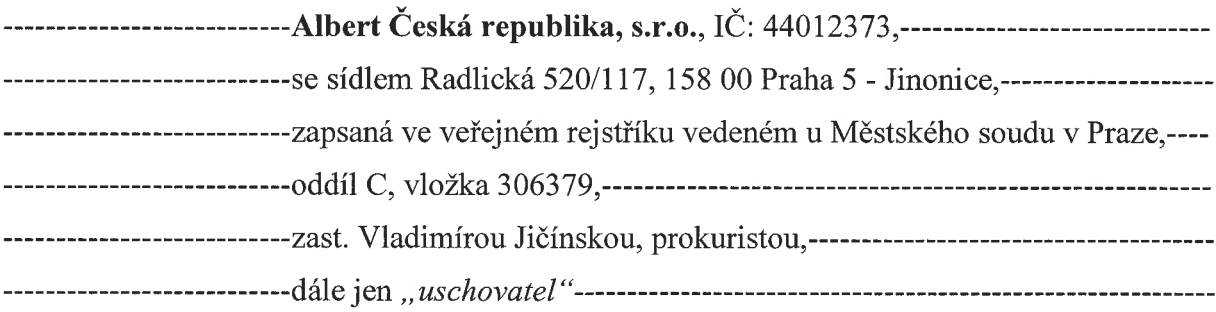

#### Věřitel:

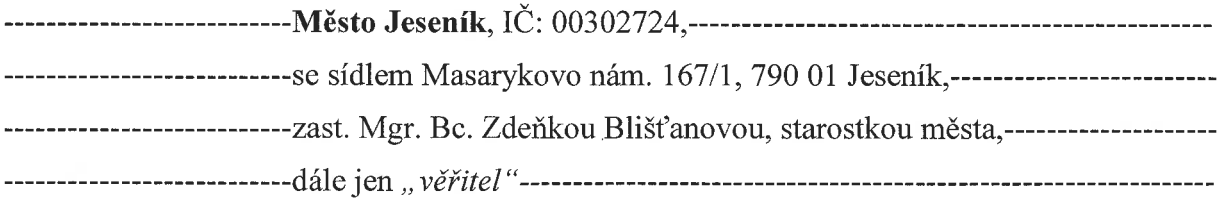

#### uzavírají tuto

smlouvu o úschově:

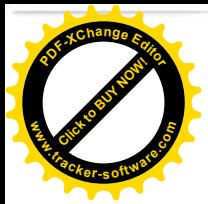

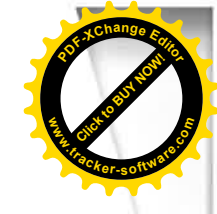

#### **II.** Preambule

- Schovatel přijímá v souvislosti se svou činností advokáta, spojenou s poskytováním  $1<sub>1</sub>$ právních služeb, do úschovy peněžní prostředky předané uschovatelem za účelem jejich
- $2.$ Uschovatel a věřitel prohlašují, že před uzavřením této smlouvy byli schovatelem informováni o povinnostech, které advokátovi vyplývají z právních, zejména ze zákona č. 253/2008 Sb., o některých opatřeních proti legalizaci výnosů z trestné činnosti a financování terorismu (dále jen "zákon proti legalizaci z výnosů trestné činnosti") a stavovských předpisů vydaných Českou advokátní komorou, upravujících opatření proti
- Uschovatel k dotazu schovatele výslovně prohlásil, že je skutečným majitelem peněžních  $3.$ prostředků skládaných na shora uvedený účet advokátní úschovy schovatele (dále jen "depozitní účet") ve smyslu ustanovení § 13 odst. 1 písm. d) zákona proti legalizaci
- $4.$ Schovatel prohlašuje, že v souladu s ustanovením § 2 odst. 1 písm. g) zákona proti legalizaci výnosů z trestné činnosti provedl identifikaci všech účastníků smlouvy, případně, že identifikace byla provedena jinou povinnou osobou ve smyslu ustanovení §
- Uschovatel a věřitel výslovně zbavují schovatele mlčenlivosti vůči bance, u které je 5. veden depozitní účet, ohledně identifikačních údajů své osoby, a to v rozsahu údajů požadovaných bankou pro identifikaci skutečného vlastníka finančních prostředků složených na depozitním účtu. Tuto identifikaci majitele vkladu provádí banka z důvodu povinnosti zákonného pojištění vkladu. Identifikačními údaji se rozumí u fyzických osob jméno, příjmení, adresa, rodné číslo a, nebylo-li přiděleno, datum narození a u právnických osob obchodní firma nebo název právnické osoby, sídlo a identifikační číslo tuzemské právnické osoby, popř. zahraniční identifikační číslo u zahraniční právnické
- 6. Uschovatel a věřitel svými podpisy na této smlouvě stvrzují, že uzavřením této smlouvy a kupní smlouvy, resp. s těmito smlouvami souvisejícími převody peněžních prostředků z uschovatele na věřitele, nedochází k legalizaci výnosu z jakékoliv trestné činnosti a prostředky v obchodu užité nejsou určeny k financování terorismu, teroristických činů nebo teroristických organizací. Uschovatel a věřitel berou na vědomí, že schovatel, ukáže-li se toto jejich prohlášení nepravdivým, je povinen tuto skutečnost sdělit k tomu
- $7.$ V souvislosti s výše uvedeným prohlašuje uschovatel a věřitel, že ani jeden z nich není politicky exponovanou osobou, tedy není:
	- a) fyzickou osobou, která je ve významné veřejné funkci s celostátní působností nebo obdobnou funkci vykonává v orgánech Evropské unie nebo jiných mezinárodních organizací, a zároveň která má bydliště mimo Českou republiku nebo tuto funkci vykonává mimo Českou republiku, a to po dobu výkonu této funkce a dále po dobu
	- b) k osobě uvedené pod písm. a) ve vztahu manželském, partnerském anebo v jiném

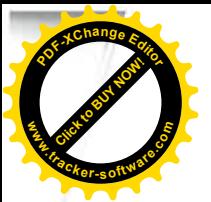

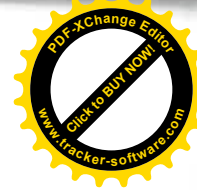

- c) k osobě uvedené pod písm. a) ve vztahu syna nebo dcery nebo k synovi nebo dceři osoby uvedené pod písm. a) ve vztahu manželském, partnerském nebo jiném
- společníkem nebo skutečným majitelem stejné právnické osoby, popř. svěřenectví nebo  $\mathbf{d}$ jiného obdobného právního uspořádání podle cizího právního řádu, jako osoba uvedená
- skutečným majitelem právnické osoby, popřípadě svěřenectví nebo jiného obdobného  $e)$ právního uspořádání podle cizího právního řádu, o kterém je známo, že bylo vytvořeno ve
- Schovatel neprovede žádný z převodů uschované částky podle této smlouvy, pokud by 8. toto vyplacení bylo v rozporu s právním předpisem, pravomocným rozhodnutím orgánu veřejné správy, soudu, rozhodce nebo rozhodčího orgánu, popř. jiného příslušného
- Uschovatel a věřitel berou na vědomí, že schovatel je povinen registrovat úschovu 9.
- 10. Schovatel prohlašuje, že účet, na který má být předmět úschovy složen, je zřízen v souladu se zákonem o advokacii a stavovskými předpisy České advokátní komory .......

### III. Předmět smlouvy

Předmětem smlouvy je závazek uschovatele předat schovateli a závazek schovatele převzít od uschovatele do úschovy peněžní prostředky ve výši 4.614.300,- Kč (slovy: Čtyři miliony šest set čtrnáct tisíc tři sta korun českých) představující kupní cenu za nově vznikající pozemkovou parcelu č. 2137/1, která vznikla na základě geometrického plánu č. 6956-326/2021, vyhotoveného společností Geodézie Jeseníky, s.r.o., který je nedílnou součástí této Smlouvy, sloučením části a) o výměře 3387 m<sup>2</sup> z původní pozemkové parcely č. 2137/1, části e) o výměře 29 m<sup>2</sup> z pozemkové parcely č. 2137/6 a části c) o výměře 2 m<sup>2</sup> z pozemkové parcely č. 2137/3, vše k.ú. Jeseník, o celkové výměře 3418 m<sup>2</sup>, zajistit jejich opatrování a podle podmínek stanovených v této smlouvě a smlouvě o uzavření budoucí kupní smlouvy ze dne ....30.8...........2022, předmět úschovy vyplatit přímo věřiteli nebo jej vrátit uschovateli.-------------

## IV. Práva a povinnosti smluvních stran

- 1. Uschovatel je povinen složit předmětné peněžní prostředky ve výši 4.614.300,- Kč (slovy: Čtyři miliony šest set čtrnáct tisíc tři sta korun českých) na depozitní účet advokáta vedený u obchodní společnosti Československá obchodní banka, a.s., číslo účtu: 279750131/0300, SS: 2022010, VS: 44012373, a to nejpozději do 30 dnů od uzavření (i) budoucí kupní smlouvy a současně (ii) této smlouvy; schovatel je povinen neprodleně informovat uschovatele a věřitele, že došlo ke složení předmětných peněžních prostředků, a to na e-mailovou adresu uschovatele marek.sova@albert.cz a e-mailovou adresu věřitele
- 2. Schovatel je povinen vyplatit peněžní prostředky ve výši 4.614.300,- Kč (slovy: Čtyři miliony šest set čtrnáct tisíc tři sta korun českých) složené dle čl. IV.) odst. 1 této smlouvy do 10 pracovních dnů ode dne kdy bude schovateli kteroukoliv stranou smlouvy předložen originál listiny prokazující provedení vkladu vlastnického práva příslušným katastrálním úřadem k nemovité věci popsané v čl. III.) této smlouvy ve prospěch uschovatele (výpis

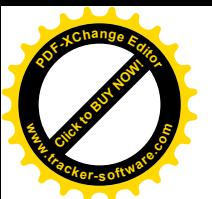

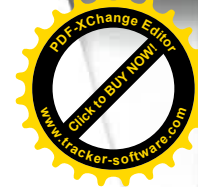

z příslušného LV, vyrozumění katastrálního úřadu o vkladu vlastnického práva nebo jiná listina prokazující nabytí vlastnického práva ve prospěch uschovatele), a to na účet věřitele vedený u obchodní společnosti Komerční banka, a.s., číslo účtu: 86-7694150207/0100, kdy podmínkou pro vyplacení peněžních prostředků je rovněž skutečnost, že na příslušném listu vlastnictví nebude s výjimkou skutečností zapsaných uschovatelem nebo pro uschovatele ve vztahu k nemovité věci popsané v čl. III.) této smlouvy v části C proveden žádný zápis, a v němž současně nebude ve vztahu k nemovité věci popsané v čl. III.) této smlouvy uvedena poznámka - tzv. plomba, s výjimkou případných skutečností zapsaných uschovatelem nebo pro uschovatele, ani v něm nebude ve vztahu k nemovité věci popsané v čl. III.) této smlouvy uvedeno, že právní vztahy jsou dotčeny změnou, s výjimkou případných skutečností zapsaných uschovatelem nebo pro uschovatele, to vše s výjimkou věcného břemene užívání výslovně uvedeného v částečném výpisu z katastru nemovitostí LV č. 10001 vedeném pro katastrální území Jeseník, obec Jeseník, u Katastrálního úřadu pro Olomoucký kraj, katastrální pracoviště Jeseník ze dne 21.06.2022, který je nedílnou součástí této smlouvy a tvoří její přílohu č. 1), kdy tento zápis nebrání výplatě složených peněžních prostředků.---------------------------

- 3. V případě, že věřitel a/nebo uschovatel odstoupí od smlouvy o uzavření budoucí kupní podpisu této smlouvy a bude schovateli předložena ve lhůtě stanovené v čl. IV. odst. 6 této smlouvy, před vyplacením složených peněžních prostředků v souladu s čl. IV.) odst. 2 této smlouvy nebo uplynutím lhůty sjednané v čl. IV.) odst. 4 této smlouvy, je schovatel povinen vyplatit peněžní prostředky, které budou předmětem úschovy na depozitním účtu, a to na účty, z nichž byly platby ve prospěch depozitního účtu poukázány a ve výši. v nichž byly ve prospěch depozitního účtu schovatele poukázány, a to v pořadí, ve kterém byly platby ve prospěch depozitního účtu schovatele postupně připsány, a to do 10 pracovních dnů od okamžiku doručení schovateli originálu písemného odstoupení jednou ze smluvních stran s dokladem o doručení druhé smluvní straně, nedohodnou-li se -------------------------------
- 4. V případě, že nedojde k povolení vkladu vlastnického práva k nemovitým věcem popsaným čl. III.) této smlouvy ve prospěch uschovatele do 31.12.2022, je schovatel povinen vyplatit peněžní prostředky, které budou ke dni uplynutí lhůty předmětem úschovy na depozitním účtu, a to na účty, z nichž byly platby ve prospěch depozitního účtu poukázány a ve výši, v nichž byly ve prospěch depozitního účtu schovatele poukázány, a to v pořadí, ve kterém byly platby ve prospěch depozitního účtu schovatele postupně připsány, a to do 10 pracovních dnů od marného uplynutí shora uvedené lhůty,
- 5. Uschovatel není oprávněn požadovat vrácení předmětu úschovy před uplynutím sjednané
- 6. Uschovatel a věřitel se zavazují předložit schovateli jeden stejnopis kupní smlouvy, jehož předmětem je převod vlastnického práva k nemovité věci popsané v čl. III.) této smlouvy

#### V. Závěrečná ustanovení

1. Tato smlouva vstupuje v platnost dnem jejího podpisu smluvními stranami a v účinnost dnem odevzdání předmětu úschovy schovateli a je vyhotovena ve třech identických

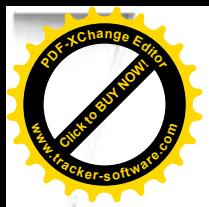

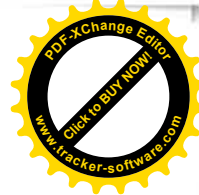

stejnopisech, z nichž každý smluvní strana obdrží po jednom vyhotovení. Jakékoliv změny této smlouvy lze pod sankcí neplatnosti provádět výlučně písemnou formou .-------

- 2. Tato smlouva o úschově zaniká vydáním předmětu úschovy v souladu s touto smlouvou.--
- 3. Smlouva o úschově může být zrušena též písemnou dohodou všech smluvních stran.-------
- 4. Smluvní strany prohlašují, že na obsahu této smlouvy se dohodly, byla sepsána a uzavřena podle jejich pravé a svobodné vůle, určitě, vážně a srozumitelně, nikoli zneužívaje tísně, nezkušenosti, rozumové slabosti, rozrušení nebo lehkomyslnosti druhé strany ani za jinak nápadně jednostranně nevýhodných podmínek. Strany této smlouvy rovněž prohlašují, že nejsou omezení právními předpisy, rozhodnutím soudu nebo rozhodnutím státního orgánu
- 5. Současně smluvní strany svými podpisy stvrzují, že veškeré údaje uvedené v této smlouvě jsou pravdivé a že jsou si vědomy právních důsledků nepravdivých údajů .--------------------

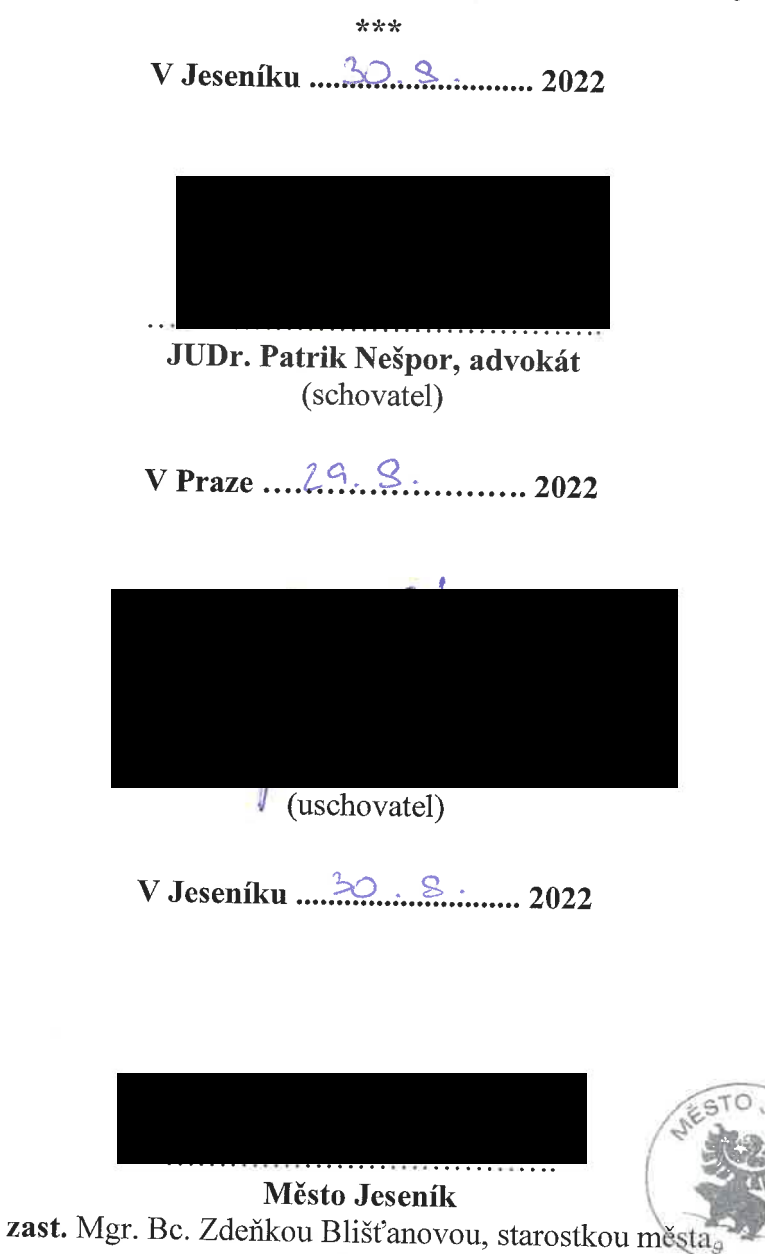

(věřitel)

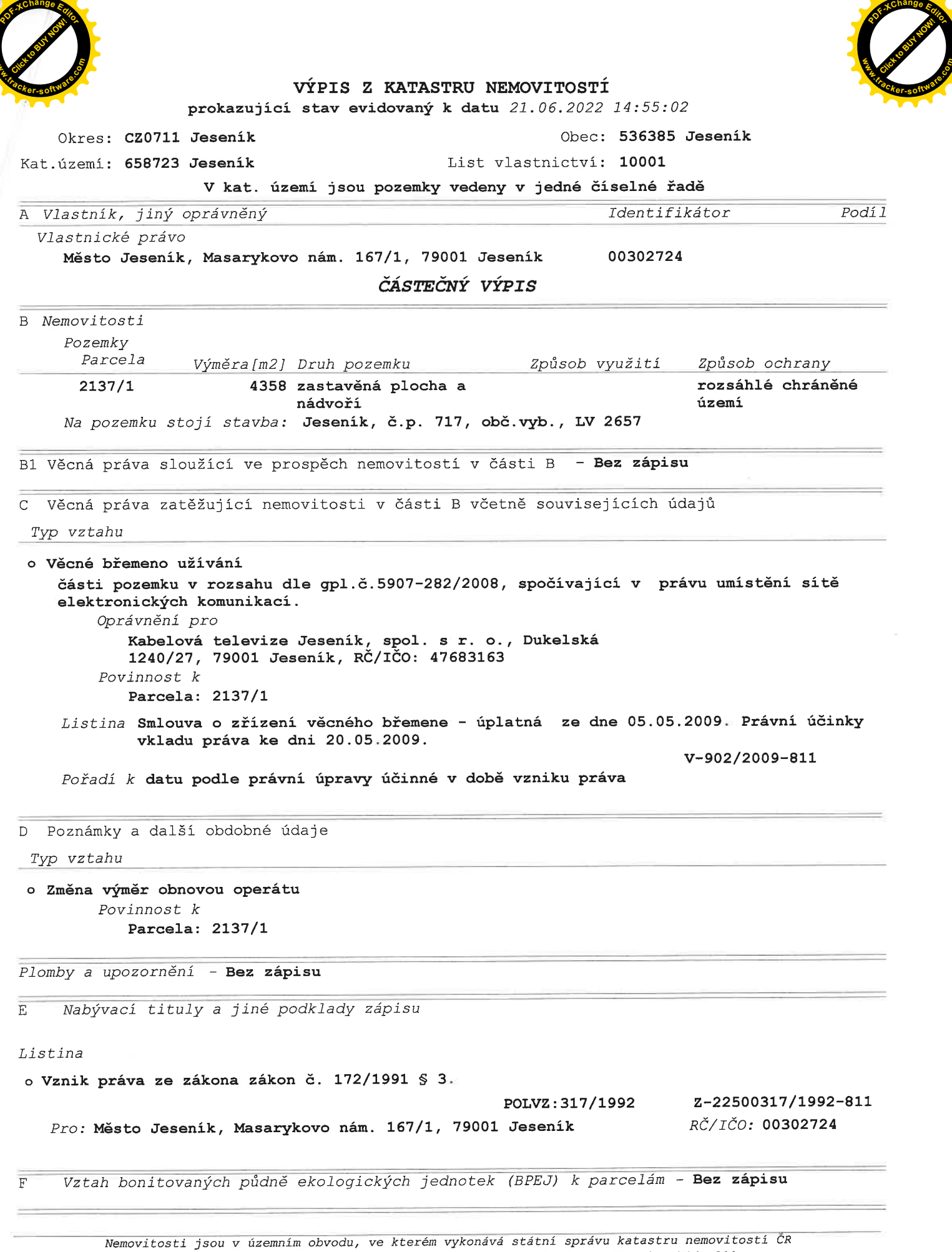

**w**<br>Carpen

Katastrální úřad pro Olomoucký kraj, Katastrální pracoviště Jeseník, kód: 811. strana 1

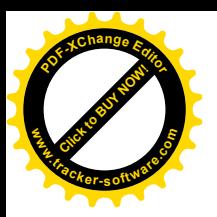

VÝPIS Z KATASTRU NEMOVITOSTÍ

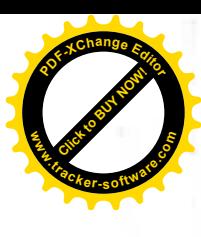

prokazující stav evidovaný k datu 21.06.2022 14:55:02

Okres: CZ0711 Jeseník

Obec: 536385 Jeseník

Kat.území: 658723 Jeseník

List vlastnictví: 10001

V kat. území jsou pozemky vedeny v jedné číselné řadě

Nemovitosti jsou v územním obvodu, ve kterém vykonává státní správu katastru nemovitostí ČR: Katastrální úřad pro Olomoucký kraj, Katastrální pracoviště Jeseník, kód: 811.

Vyhotovil: Český úřad zeměměřický a katastrální - SCD Vyhotoveno: 21.06.2022 15:09:50

Vyhotoveno dálkovým přístupem

Podpis, razítko:

Řízení PÚ: ................